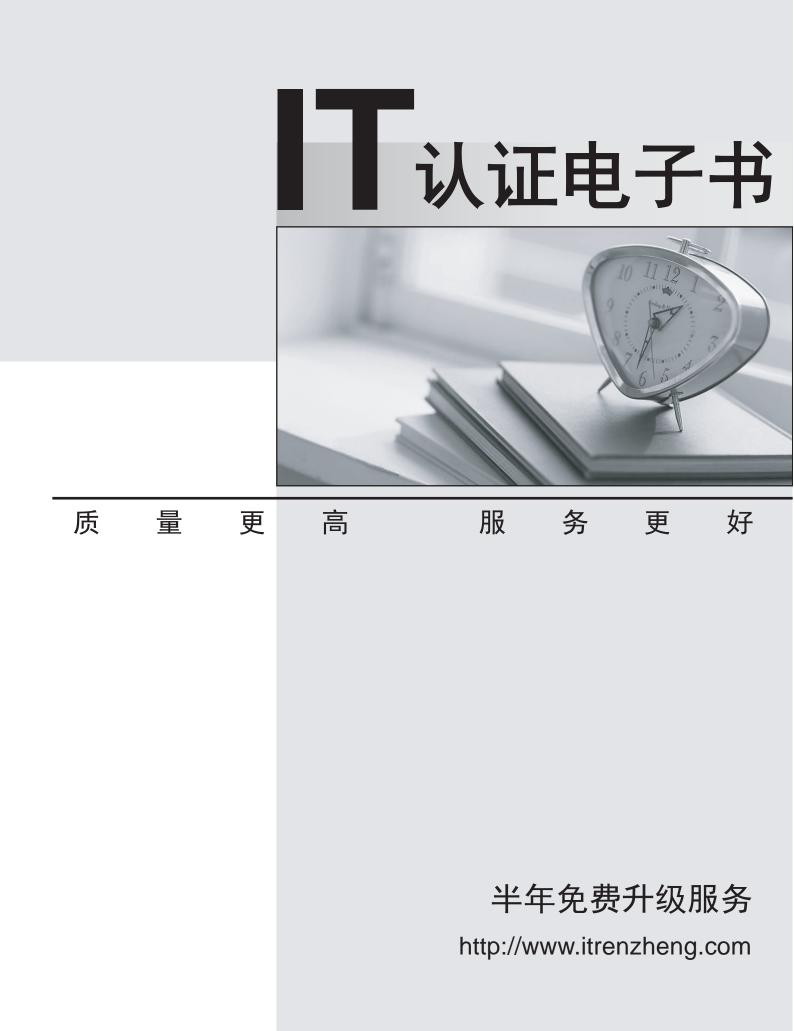

# Exam : 000-642

# Title : rational xde tester

# Version : DEMO

#### 1.What main categories of statements are included in an XDE Tester script? (Select all that apply.)

- A.Method calls on test objects
- B.Java code added to the application-under-test
- C.Verification points
- D.Methods inherited from RationalTestScript
- E.Java code added to the script that was not part of the recording process
- F.Methods inherited from XDE Tester Script
- G.Methods inherited from the application-under-test

### Correct:A C D E

### 2. How can the logging options in XDE Tester be accessed? (Select all that apply.)

- A.On the Window menu, click Preferences > Playback > Logging .
- B.On the Configure menu, click Preferences > Playback > Logging .
- C.On the Navigate menu, click Go To > Logging Options .
- D.On the Window menu, click Show View > Rational XDE Tester > Logging .
- E.On the Window menu, click Preferences > Rational XDE Tester > Logging .
- F.On the Configure menu, click Preferences> Rational XDE Tester > Logging .

### Correct:E F

#### 3. Why would you use regular expressions?

- A.To create status reports on generic test objects
- B.To create an external data file for a data-driven test
- C.To make the tests pass within "closeness" boundaries
- D.To make the tests log an object recognition failure
- E.To make the tests pass every time for all boundaries
- F.To create maintainable code in the application-under-test

# Correct:C

# 4.You are using the Verification Point and Action Wizard. What are the two steps to record a verification point?

- A.Select an object to test and click on the end verification point button.
- B.Select the object map and select an action to perform on the object.
- C.Select an object to test and select an action to perform on the object.
- D.Navigate to the desired object and insert the object in the object map.
- E.Navigate to the object map and select an object from the map.

# Correct:C

# 5. Which of the following statements describe test object maps? (Select all that apply.)

- A.They require manual maintenance for each test object.
- B.Scripts are associated with them.
- C.They contain properties for each test object.
- D.They reduce the need for script maintenance.
- E.They are automatically synchronized with the application-under-test.
- F.They are not visible within the XDE Tester user interface.

# Correct:B C D